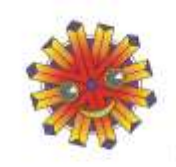

Vrije basisscholen Toermalijn Kerkstraat 12 en 63 · Bosdorp 34

Residence Kerketraget 12, RJ0100 Stelland ledo kleuter en lager T 03-779 7659 - directie@toemalljn.be<br>Directieteam: Dirk Sela, Sera Waem www.toermalijn.be

## **Ouderplatform-app voor smartphone & tablet:**

**Google-Play (Android) of App Store (Mac-iOS)**

Het ouderplatform van Broekx is ook bereikbaar via een app.

Via **Google-Play** of de **App Store** kan je de App terugvinden bij de zoektermen "Ouderplatform" of "Broekx". De gebruikers van de app kunnen deze gratis downloaden.

Via een gebruikersnaam (je mailadres) en wachtwoord kan je als ouder inloggen op deze app. De gebruikersnaam en het wachtwoord zijn dezelfde als die van de website.

De ouders die dit reeds aangepast hebben naar een persoonlijk wachtwoord, kunnen dat blijven gebruiken. Als beheerder zien wij dan enkel sterretjes staan i.p.v. een wachtwoord.

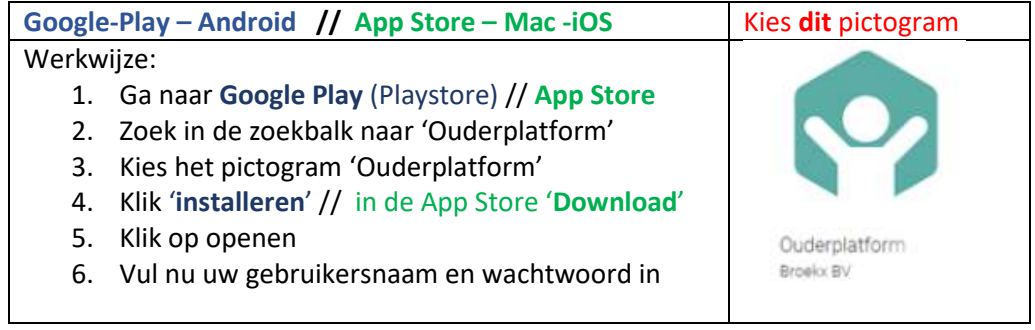

Wat kun je doen met deze **App**?

- De kalender raadplegen
- De afwezigheden van je kind opzoeken
- Berichten lezen, beantwoorden en versturen
- Raadplegen van (openstaande)rekeningen
- Foto's en filmpjes bekijken

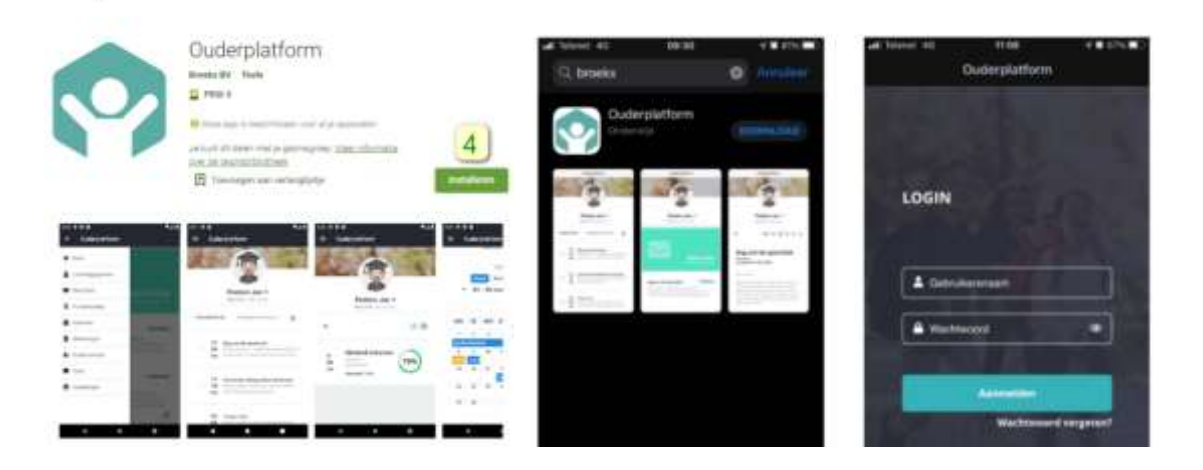